## SAP ABAP table SMOPCCDTT {customizing table : date id long text}

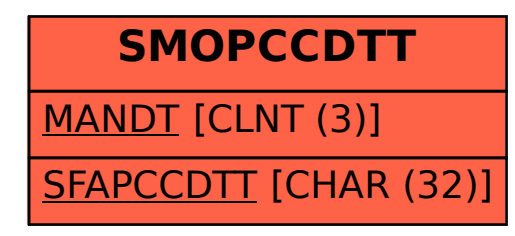